# La lección perdida de Feynman

## Luis Mochán

11 de marzo de 2024

# Índice

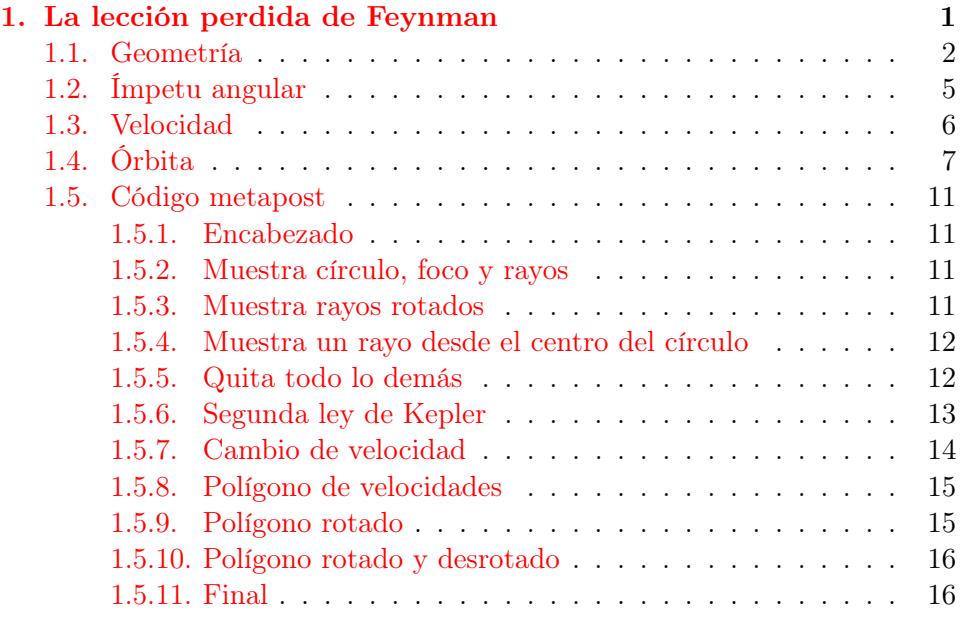

# <span id="page-0-0"></span>1. La lección perdida de Feynman

Parafraseo de la lección perdida de Feynman (Feynman's lost lecture) y de la presentación de la misma en 3B1B.[1](#page-0-1)

<span id="page-0-1"></span> $^{-1}$ La lección perdida de Feynman $\overline{\odot}$  2024 by Luis Mochán está licenciada mediante CC BY-SA 4.0.

#### <span id="page-1-0"></span>1.1. Geometría

Considere un círculo. Considere un punto excéntrico. Trace líneas desde dicho punto al círculo (fig. [1\)](#page-1-1)

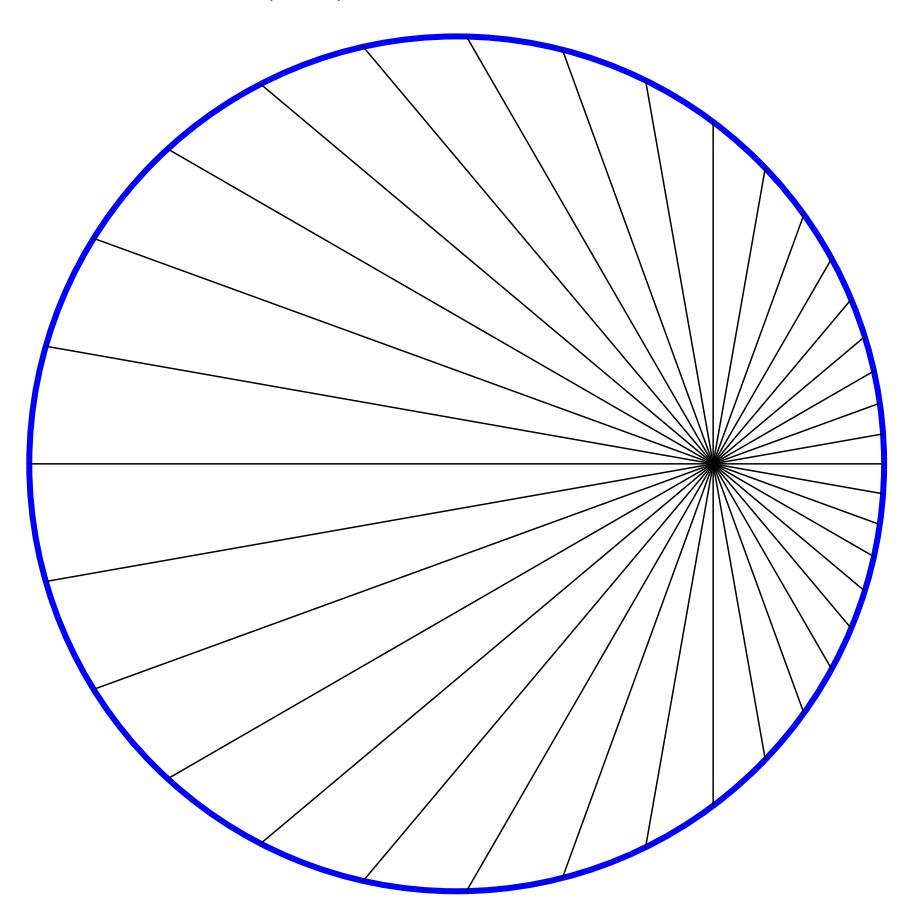

<span id="page-1-1"></span>Figura 1: Círculo y líneas desde un punto excéntrico.

Ahora rote todas estas líneas un ángulo recto alrededor de su punto medio (fig. [2\)](#page-2-0).

La envolvente de estas líneas forma una figura que resulta ser una elipse. Para demostrarlo, consideremos una línea que vaya del centro del círculo a un punto en su periferia (fig. [3\)](#page-3-0).

Limpiamos la imágen removiendo todas las líneas que sobran y rotulando los puntos relevantes (fig. [4\)](#page-4-1).

Aquí, S es el punto excéntrico elegido, P es un punto cualquiera sobre el círculo centrado en  $S'$  y de radio  $r, UV$  es la mediatriz del segmento  $SP$ , i.e.,

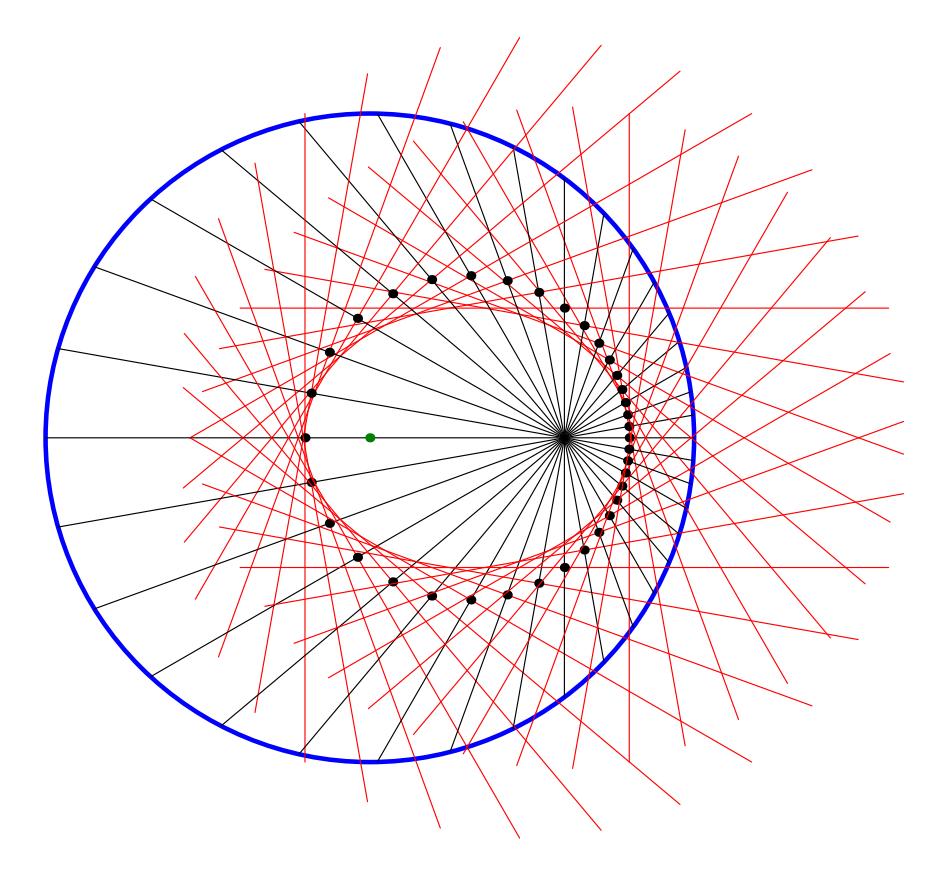

<span id="page-2-0"></span>Figura 2: Líneas de la fig. [1](#page-1-1) rotadas un ángulo recto alrededor de su punto medio

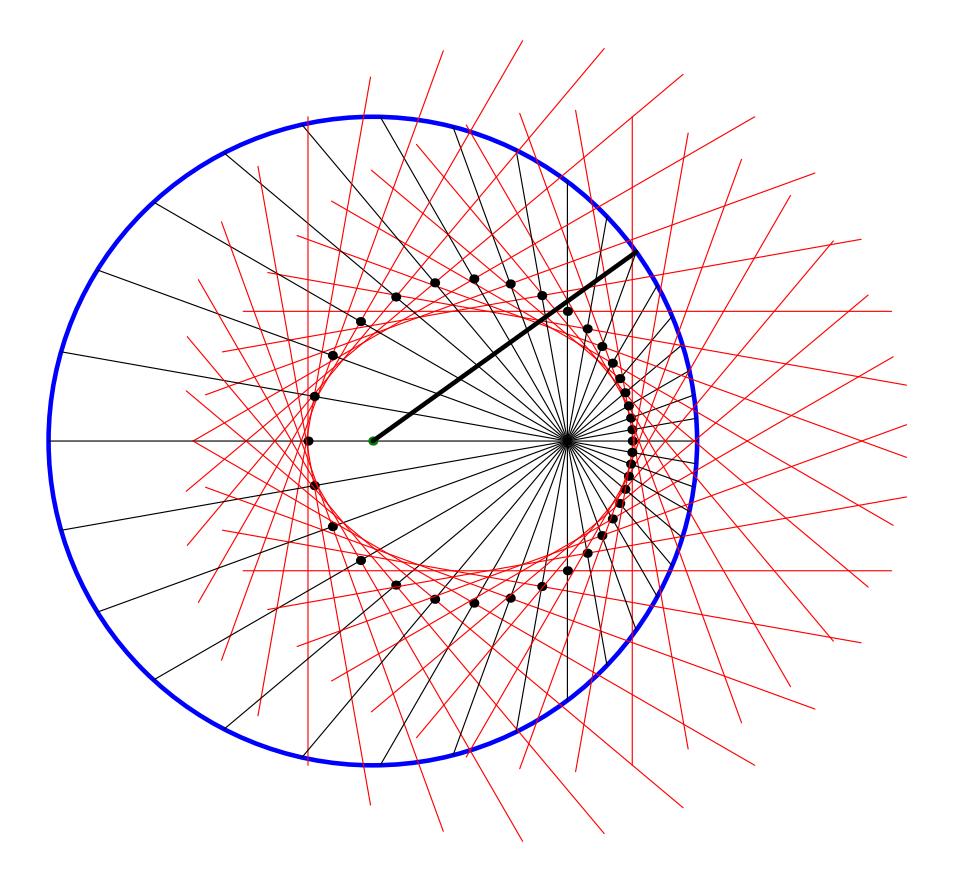

<span id="page-3-0"></span>Figura 3: Figura [2](#page-2-0) con una línea adicional desde el centro.

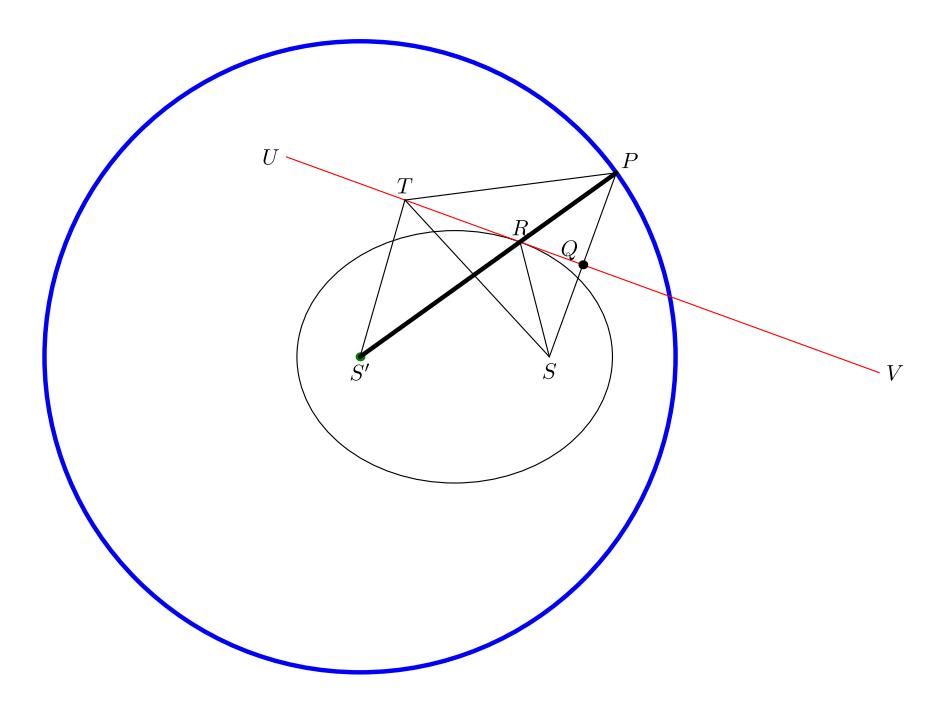

<span id="page-4-1"></span>Figura 4: Algunas líneas de la fig. f:radio.

ortogonal y que pasa por su punto medio Q, R es la intersección del segmento  $S'P$  con la línea  $UV$  y  $T$  es un punto cualquiera sobre dicha línea. Como UV es ortogonal a PS, entonces  $RS = RP$ . Luego,  $S'R + RS = S'R + RF$ y como S', R y P están sobre una línea recta,  $S'R + RS = S'P = r$ , el radio del círculo, constante, independiente del punto P que hayamos elegido. Esto implica que el lugar geométrico de todos los puntos R obtenidos de esta manera (para todos los posibles puntos P sobre el círculo) forman una elipse con focos en S y S. Por otro lado  $ST + SP = ST + TS > r$  para cualquier punto T sobre la recta que difiera de R, y por lo tanto, son puntos fuera de la elipse. Esto muestra que la envolvente de todas las líneas UV construidas de esta manera forman una elipse con focos en  $S'$  y  $S$  y con semieje mayor  $r/2$ .

## <span id="page-4-0"></span>1.2. Ímpetu angular

Considere ahora un cuerpo de masa  $m$  moviendose de acuerdo a la lev de gravitación universal  $\boldsymbol{F} = GMm\hat{\boldsymbol{r}}/r^2$ , con  $G$  la constante de gravitación universal, M la masa del cuerpo central (el Sol) y  $r$  la posición de la partícula. Como la fuerza es central, el movimiento es tal que se cumple la conservación

del ímpetu angular,  $\bm{L}=\bm{r}\times\bm{p},$  i.e.,  $\dot{\bm{L}}=\frac{d}{dt}(\bm{r}\times\bm{p})=\dot{\bm{r}}\times\bm{p}+\bm{r}\times\dot{\bm{p}}.$  El primer término es cero pues la velocidad  $v = \dot{r}$  es paralela al ímpetu  $p = mv$ . El segundo término es cero pues la fuerza  $\mathbf{F} = \dot{\mathbf{p}}$  es central, i.e., paralela a r. Luego,  $L = 0$  y L es constante. Una interpretación geométrica es la segunda ley de Kepler, que establece que áreas barridas por el radio vector en tiempos iguales son iguales,  $dA/dt$  es constante. El área barrida en un tiempo  $\Delta t$  pequeño es  $\Delta A = rh/2 = (r\Delta r \sin \phi)/2 = ||\mathbf{r} \times \mathbf{v}||\Delta t/2$  (fig. [5\)](#page-5-1) y es proporcional a  $\Delta t$  pues  $r \times v$  es constante. Por otro lado,  $h \approx r \Delta \theta$ , por lo cual  $\Delta A \approx r^2 \Delta \theta / 2$ .

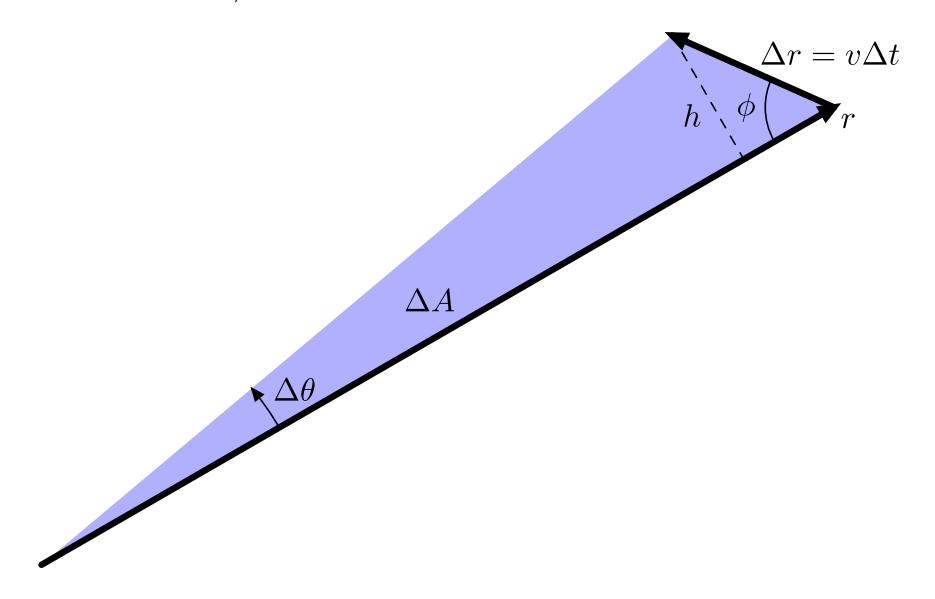

<span id="page-5-1"></span>Figura 5: Área barrida por el vector r en un tiempo  $\Delta t$ .

#### <span id="page-5-0"></span>1.3. Velocidad

Consideremos ahora la velocidad (fig. [6\)](#page-6-1).

Durante el tiempo ∆t en que la posición cambia por un ángulo ∆θ el área barrida es  $\Delta A = r(t)^2 \Delta \theta \propto \Delta t$ . Durante dicho tiempo la velocidad cambia por  $\Delta v = a\Delta t$  donde  $a = F/m = -GM\hat{r}/r^2$  es la *aceleración de la gravedad*. La dirección de  $\Delta v$  es opuesta a la dirección de r, mientras que su tamaño es  $||\Delta v|| \propto \Delta t/r^2 \propto \Delta \theta$ . Por lo tanto, la punta del vector velocidad forma un polígono (fig. [7\)](#page-7-0).

Como todas las  $\Delta v$  son del mismo tamaño y están todas rotadas por el mismo ángulo una detrás de otra, poniendo una detrás de otra formamos un círculo en el límite de ∆θ's pequeñas. Como la punta del vector velocidad

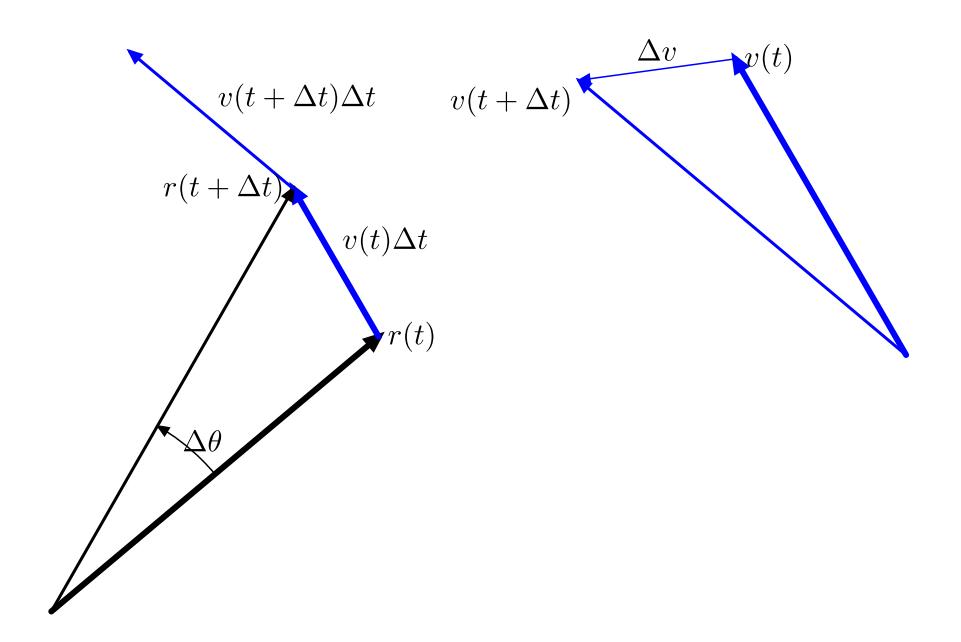

<span id="page-6-1"></span>Figura 6: Cambio de velocidad ∆v cuando la posición cambia por un ángulo  $Δθ$ .

 $v(t + \Delta t) = v(t) + \Delta v(t)$ , las puntas de los vectores velocidad describen un círculo conforme transcurre el tiempo.

## <span id="page-6-0"></span>1.4. Órbita

Notamos que los vectores  $\Delta v$  son antiparalelos a los vectores de posición r. Por lo tanto, si roto el diagrama [7](#page-7-0) un ángulo recto en la dirección de las manecillas del reloj (fig. [8\)](#page-8-0) y luego rotamos todos los vectores  $\Delta v$  alrededor de su base, apuntarían al centro del círculo (en el límite  $(\Delta \theta \rightarrow 0)$ . Si además rotamos cada vector velocidad v alrededor de su centro, su envolvente formaría una elipse (fig. [9\)](#page-9-0).

En esta figura, las flechas azules coinciden con las de  $\Delta v$ , que son opuestas a la dirección del vector de posición r. Las flechas negras tienen la dirección de la velocidad y debe ser por tanto tangente a la trayectoria del cuerpo. Vemos en la figura que para cada dirección, la velocidad es tangencial a la elipse que hemos construido, demostrando así que el movimiento de cuerpos sujetos a la fuerza gravitacional de un cuerpo central, la cual decae como  $1/r^2$ , tiene la forma de una elipse, i.e., la elipse es la *curva integral del campo* de velocidades.

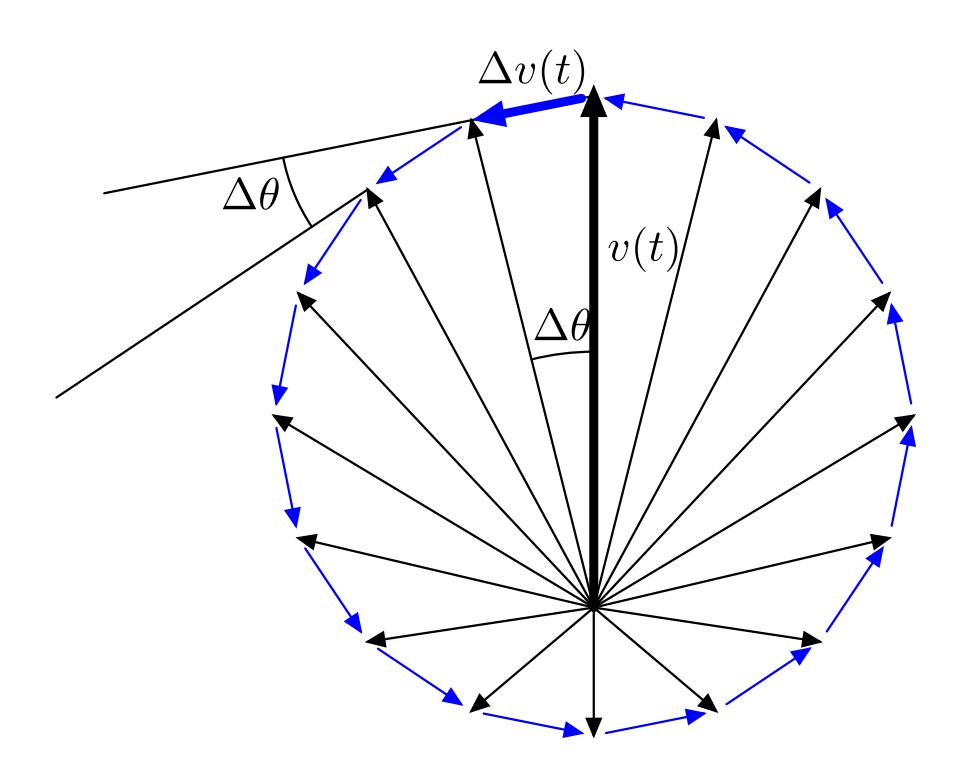

<span id="page-7-0"></span>Figura 7: Conforme cambia la dirección de un cuerpo respecto al sol por un ángulo ∆θ, los cambios en la velocidad conservando su tamaño ∆v ∝ ∆θ

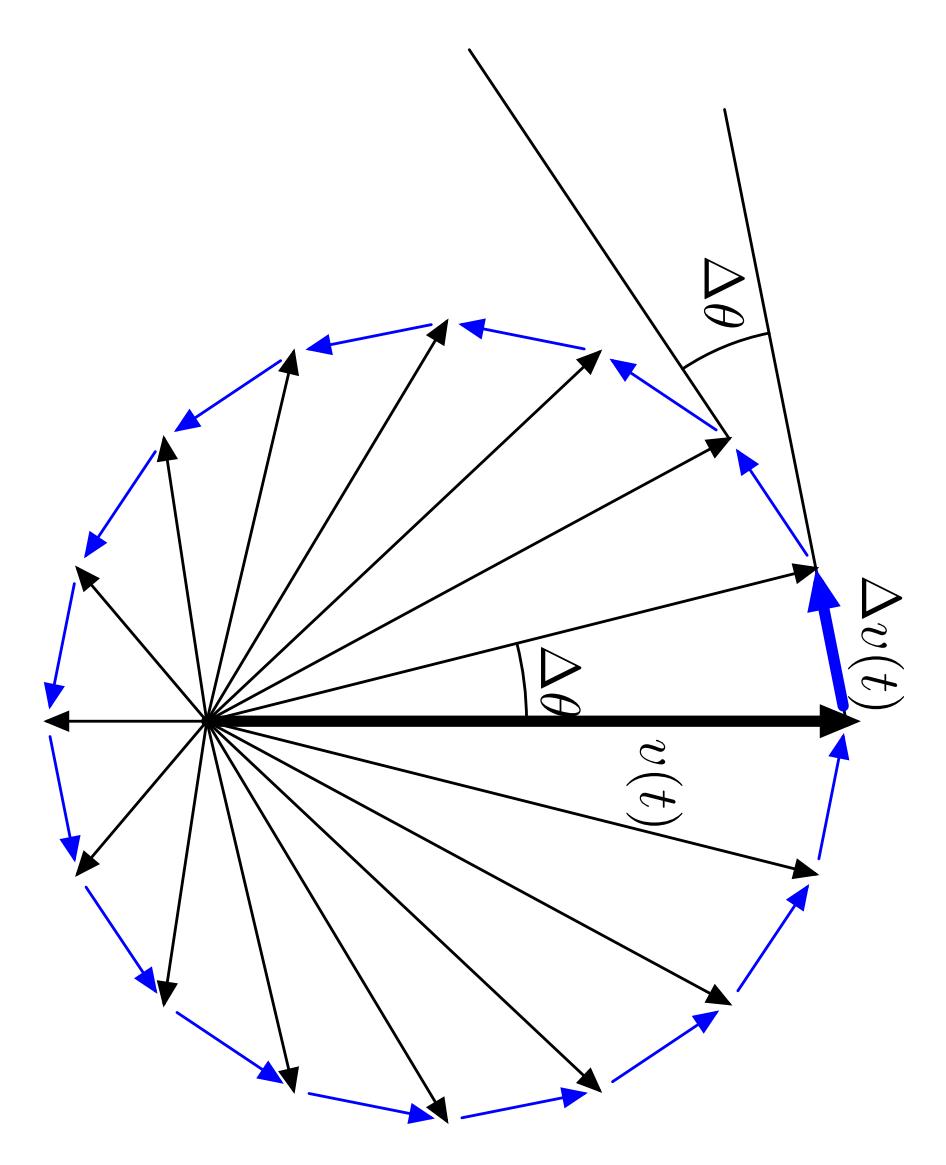

<span id="page-8-0"></span>Figura 8: Figura [7](#page-7-0) rotada 90 grados en la dirección de las manecillas del reloj (con todo y letreros).

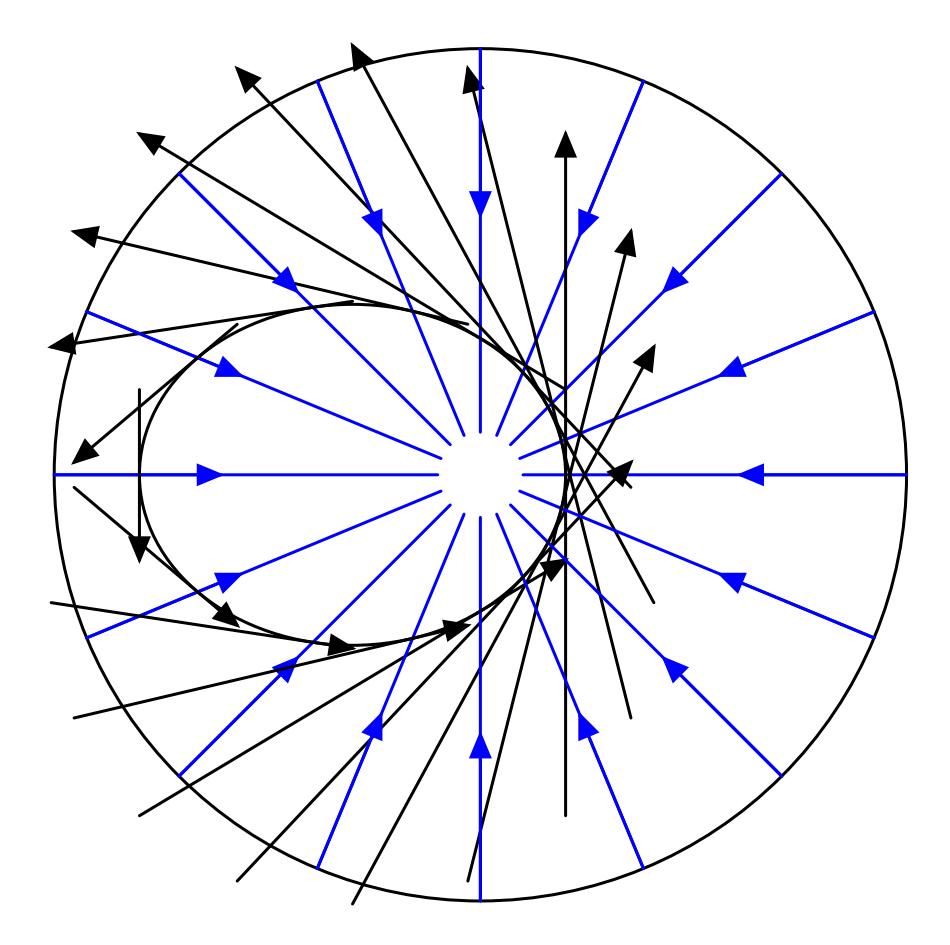

<span id="page-9-0"></span>Figura 9: Figura [8](#page-8-0) con cada vector velocidad rotado de regreso alrededor de su centro.

#### <span id="page-10-0"></span>1.5. Código metapost

#### <span id="page-10-1"></span>1.5.1. Encabezado

```
g_use_svg = 1; %0 for postscript, 1 for svg
prologues:=3;
u=1cm;
outputtemplate := "%j-%c.eps";
if g_use_svg > 0:
        outputtemplate := "%j-%c.svg";
        outputformat := "svg";
fi
```
#### <span id="page-10-2"></span>1.5.2. Muestra círculo, foco y rayos

Rotando 90 grados las líneas que llevan de puntos de un círculo al borde se genera una elipse. Lo hago gradualmente:

```
pair focus;
focus=(3u,0);beginfig(1)
  save p;
  path p[];
  p0=fullcircle scaled (2*5u) shifted -focus;
  draw p0 withpen pencircle scaled 2pt withcolor blue;
  for i=0 upto 35:
    draw (0,0)--((0,0)--10u*dir(i/36*360)) intersectionpoint p0;
  endfor
endfig;
```
#### <span id="page-10-3"></span>1.5.3. Muestra rayos rotados

```
beginfig(2)
  save p;
  path p[];
  pair r[];
  p0=fullcircle scaled (2*5u) shifted -focus;
  draw p0 withpen pencircle scaled 2pt withcolor blue;
  for i=0 upto 35:
    r0:=((0,0) -- 10u*dir(i/36*360)) intersectionpoint p0;
    p1:= (0,0) - r0;p2:=(-unitvector(r0)-unitvector(r0)) scaled 5u rotated 90 shifted (.5r0);
```

```
draw p1;
   draw p2 withcolor red;
   draw p1 intersectionpoint p2 withpen pencircle scaled 4pt;
  endfor
  draw -focus withcolor .5green withpen pencircle scaled 4pt;
endfig;
```
#### <span id="page-11-0"></span>1.5.4. Muestra un rayo desde el centro del círculo

```
beginfig(3)
  save p;
  path p[];
  pair r[];
  p0=fullcircle scaled (2*5u) shifted -focus;
  draw p0 withpen pencircle scaled 2pt withcolor blue;
  for i=0 upto 35:
    r0:=((0,0) -- 10u*dir(i/36*360)) intersectionpoint p0;
    p1:=(0,0)-r0;p2:=(-unitvector(r0))--unitvector(r0))scaled 5u rotated 90 shifted (.5r0);
    draw p1;
    draw p2 withcolor red;
    draw p1 intersectionpoint p2 withpen pencircle scaled 4pt;
  endfor
  draw -focus withcolor .5green withpen pencircle scaled 4pt;
  draw -focus--((0,0)--10u*dir(7/36*360)) intersectionpoint p0
    withcolor -5green withpen pencircle scaled 2pt;
endfig;
```
#### <span id="page-11-1"></span>1.5.5. Quita todo lo demás

```
beginfig(4)
  save p;
  path p[];
  pair r[];
  p0=fullcircle scaled (2*5u) shifted -focus;
  draw p0 withpen pencircle scaled 2pt withcolor blue;
  p3:=fullcircle xscaled 5u yscaled (sqrt(5**2-(xpart(focus)/u)**2)*u) shifted -.5focus;
  draw p3;
  r0=((0,0)--10u*dir(7/36*360)) intersectionpoint p0;
  p1=(0,0)--r0;
```

```
p2=(-unitvector(r0)--unitvector(r0))scaled 5u rotated 90 shifted (.5r0);
  draw p1;
  draw p2 withcolor red;
  z0=p1 intersectionpoint p2;
  draw z0 withpen pencircle scaled 4pt;
  draw -focus withcolor .5green withpen pencircle scaled 4pt;
  draw -focus--((0,0)--10u*dir(7/36*360)) intersectionpoint p0
    withcolor -5green withpen pencircle scaled 2pt;
  label.bot(btex $S$ etex, (0,0));
  label.bot(btex $S'$ etex, -focus);
  label.urt(btex $P$ etex, r0);
  label.ulft(btex $Q$ etex, z0);
  z1=(-focus--r0) intersectionpoint p3;
  label.top(btex $R$ etex, z1);
  z2=point .8 of p2;
  draw -focus--z2;
  draw z2--r0;
  label.top(btex $T$ etex, z2);
  draw z1--(0,0);
  draw z_{2--}(0,0);
  label.lft(btex $U$ etex, point 1 of p2);
  label.rt(btex $V$ etex, point 0 of p2);
endfig;
1.5.6. Segunda ley de Kepler
beginfig(5)
  save p;
  path p[];
  z0=(0,0);z1=10u*right rotated 30;
  z2=9u*right rotated 40;
  z3=((z0--10u*right) rotated -60 shifted z2) intersectionpoint (z0--z1);
  fill z0--z1--z2--cycle withcolor .3blue+.7white;
  draw z2--z3 dashed evenly;
  drawarrow z0--z1 withpen pencircle scaled 2pt;
  drawarrow z1--z2 withpen pencircle scaled 2pt;
  p1=reverse(fullcircle scaled 1.5u shifted z1 cutbefore (z1--z2) cutafter (z0--z1));
  draw p1;
  label.lrt(btex $r$ etex, z1);
```

```
label.urt(btex $\Delta r=v\Delta t$ etex, .5[z1,z2]);
  label.I1ft(btex $#b$ etc., .5[z2,z3]);p0= fullcircle scaled 6u cutbefore (z0--z1) cutafter (z0--z2);
  drawarrow p0;
  label.urt(btex $\Delta\theta$ etex, point .5 of p0);
  label.urt(btex \Delta A$ etex, .5[z1,z2] scaled .5);
  label.lft(btex $\phi$ etex, point 1 of p1);
endfig;
```
#### <span id="page-13-0"></span>1.5.7. Cambio de velocidad

```
beginfig(6)
  save p;
  path p[];
  z0=(0,0); %origen
  z1=5u*right rotated 40; %posición
  z2=2u*right rotated (40+80); %velocidad
  z3=z2 shifted z1; % nueva posición
  z4=2.5u*right rotated(40+80+20); %nueva velocidad
  drawarrow z0--z1 withpen pencircle scaled 2pt; %posición
  drawarrow (z0--z2) shifted z1 withcolor blue withpen pencircle scaled 2pt; %velocidad
  drawarrow z0--z3 withpen pencircle scaled 1pt; % nueva posición
  drawarrow (z0--z4) shifted z3 withcolor blue withpen pencircle scaled 1pt; %nueva ve
  p1=fullcircle scaled 5u cutbefore (z0--z1) cutafter (z0--z3);
  drawarrow p1;
  z5=(10u,3u);
  drawarrow (z0--z2) scaled 2 shifted z5 withcolor blue withpen pencircle scaled 2pt;
  drawarrow (z0--z4) scaled 2 shifted z5 withcolor blue withpen pencircle scaled 1pt;
  drawarrow (z2--z4) scaled 2 shifted z5 withcolor blue; %diferencia
  label.rt(btex $r(t)$ etex, z1);
  label.lft(btex $r(t+\Delta t)$ etex, z3);
  label.urt(btex $v(t)\Delta t$ etex, .5z2 shifted z1);
  label.urt(btex v(t+\Delta t)\Delta t etex, .5z4 shifted z3);
  label.top(btex $\Delta\theta$ etex, point 1 of p1);
  label.rt(btex $v(t)$ etex, z2 scaled 2 shifted z5);
  label.llft(btex $v(t+\Delta t)$ etex, z4 scaled 2 shifted z5);
  label.top(btex $\Delta v$ etex, .5[z2,z4] scaled 2 shifted z5);
endfig;
```
<span id="page-14-0"></span>1.5.8. Polígono de velocidades

```
picture figsiete;
beginfig(7)
  save p, r, N;
 path p[];
  pair r[];
 p0=fullcircle scaled 5u;
  z0=(0,-1.5u);N=16;
  for i=0 upto N-1:
    drawarrow z0--point i*8/N of p0;
    drawarrow subpath(.1, .9) of (point i*8/N of p0--point (i+1)*8/N of p0)
      withcolor blue;
  endfor
  drawarrow z0--point 2 of p0 withpen pencircle scaled 2pt;
  z1=point 2 of p0;
  z2=point (N/4+1)*8/N of p0;
  z3=point (N/4+2)*8/N of p0;
  z4=(z2-z1) scaled 4 shifted z1;
  z5=(z3-z2) scaled 3 shifted z3;
  draw z1..z4;
  draw z3..z5;
  drawarrow subpath(.1, .9) of (z1--z2) withpen pencircle scaled 2pt withcolor blue;
  label.rt(btex v(t) etex, .7[z0, point 2 of p0]);
  label.top(btex $\Delta v(t)$ etex, .5[point 2 of p0, point (N/4+1)*8/N of p0]);
  p1=fullcircle scaled 4u shifted z0 cutbefore (z0--z1)
    cutafter (z0--z2); draw p1;
  p2=fullcircle scaled 3u shifted z2 cutbefore (z2--z4)
    cutafter (z2--z5);
  draw p2;
  label.top(btex $\Delta\theta$ etex, point .5 of p1);
  label.lft(btex $\Delta\theta$ etex, point .5 of p2);
  figsiete=currentpicture;
endfig;
```
#### <span id="page-14-1"></span>1.5.9. Polígono rotado

```
beginfig(8)
  currentpicture:=figsiete rotated -90;
```
endfig;

#### <span id="page-15-0"></span>1.5.10. Polígono rotado y desrotado

```
beginfig(9)
  save p, r, d;
 path p[];
 pair r[];
 p0=fullcircle scaled 5u;
  draw p0;
  z0=(-1.5u,0);
  N=16;
  d=abs(point 1*8/N of p0-point 0 of p0);
  for i=0 upto N-1:
    r0:=point i*8/N of p0 rotated -90;
    drawarrow (z0--r0) shifted -.5[z0,r0] rotated 90 shifted .5[z0,r0];
    draw subpath(0,.9) of (point i*8/N of p0--(0,0)) withcolor blue;
    drawarrow r0-- -d*unitvector(r0) shifted r0
      withcolor blue;
  endfor
  draw fullcircle xscaled 2.5u yscaled (sqrt(2.5**2-(xpart z0/u)**2)*u) shifted .5z0;
endfig;
```
<span id="page-15-1"></span>1.5.11. Final

end.

mpost feynman